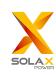

## **Quick Installation Guide**

X3-Retro Fit 8kW-10kW

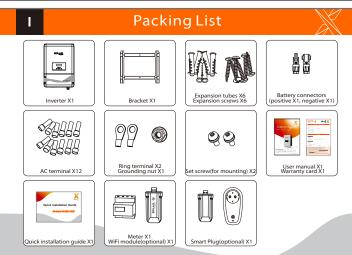

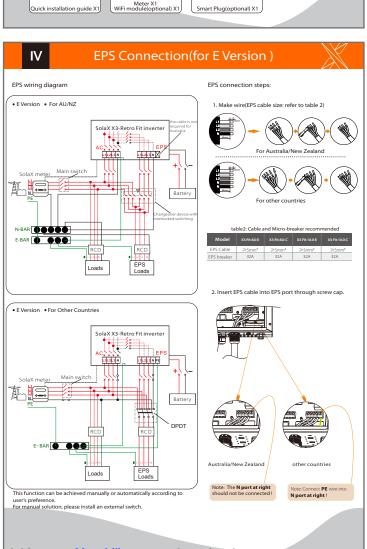

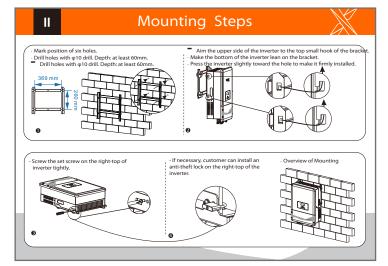

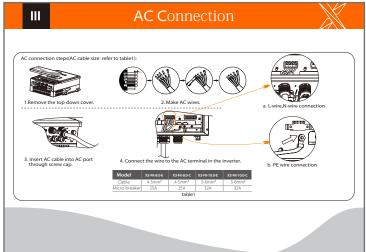

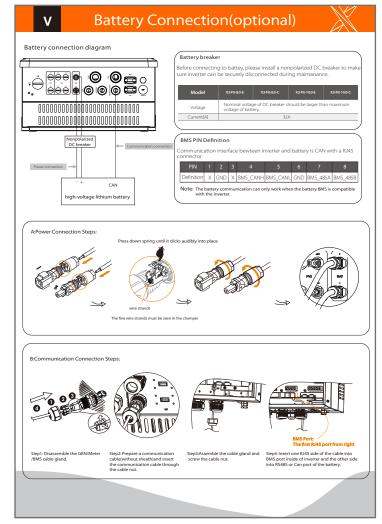

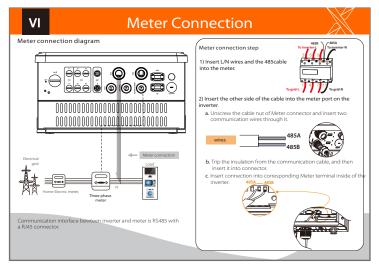

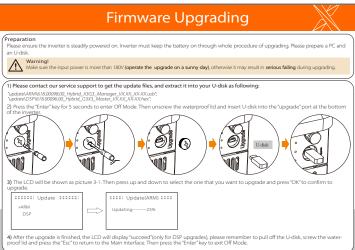

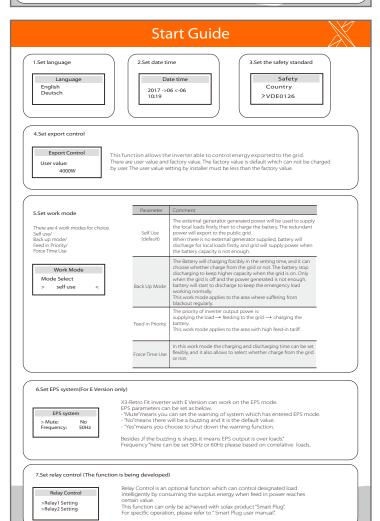

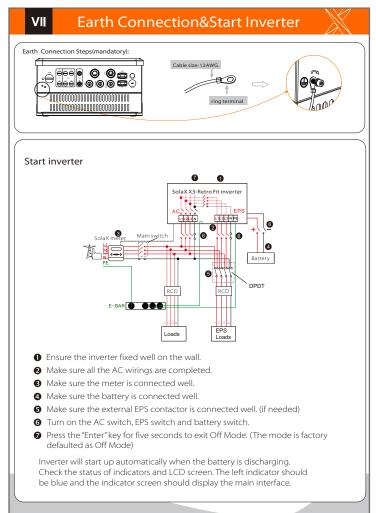

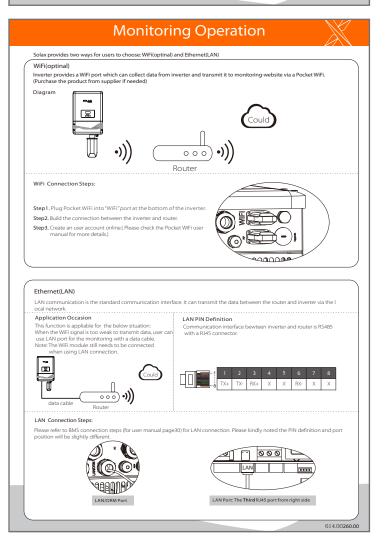